# **Recitation 7**

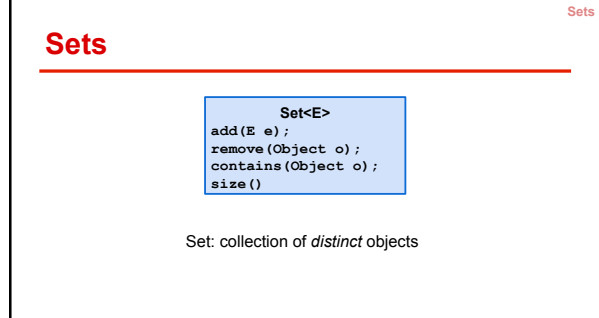

Hashing

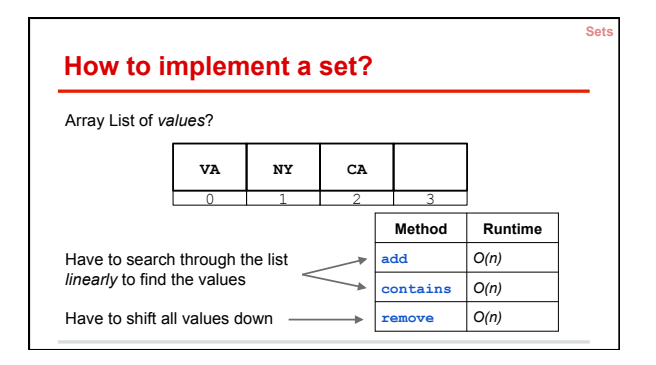

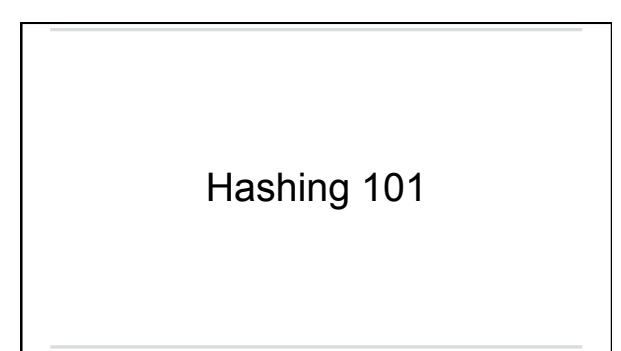

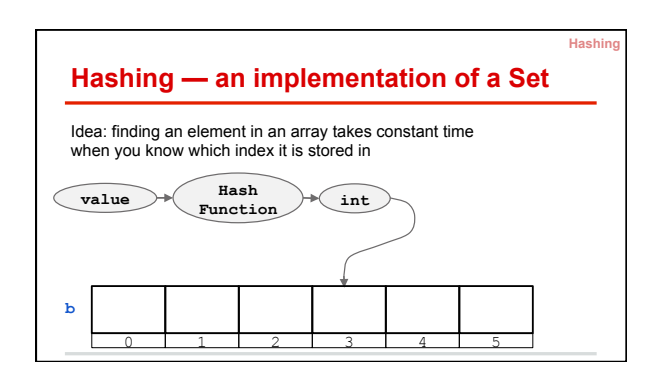

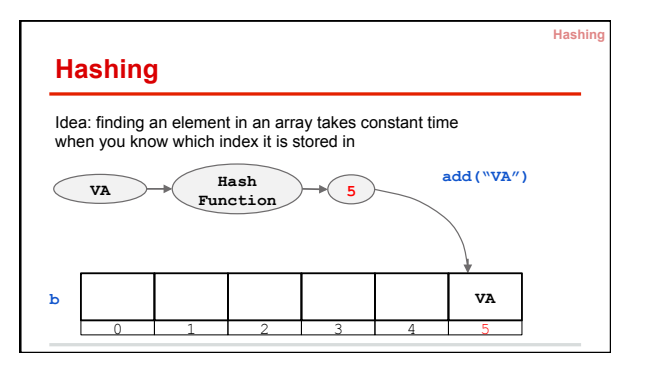

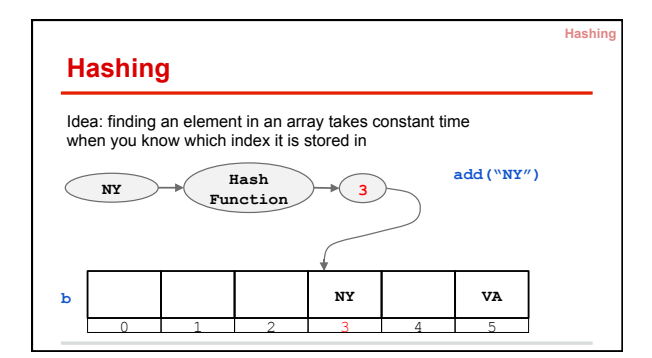

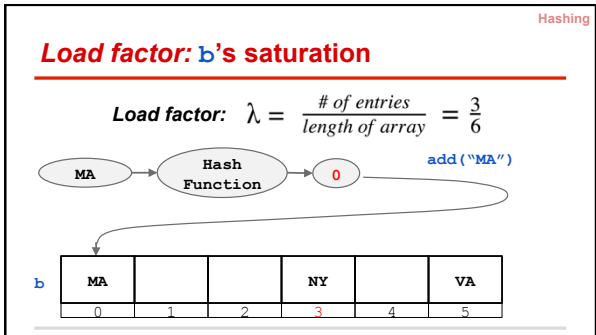

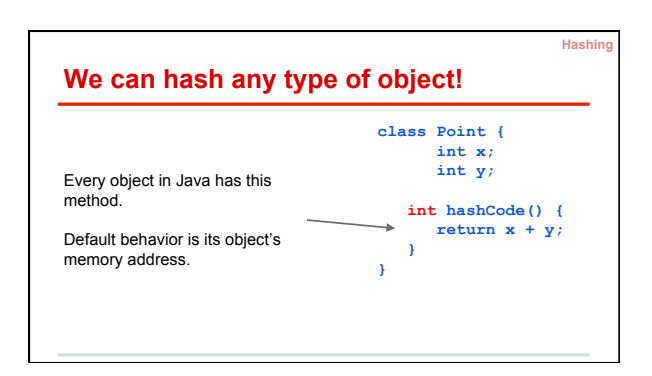

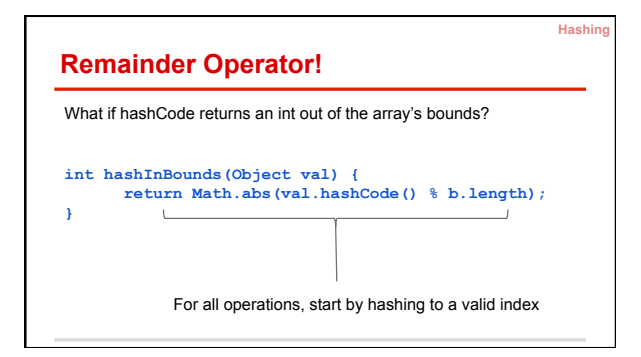

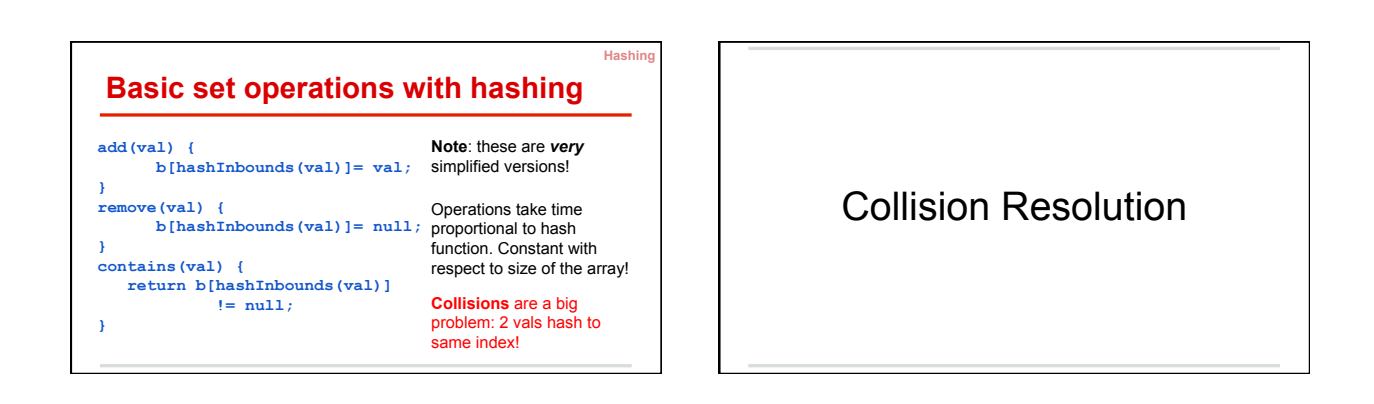

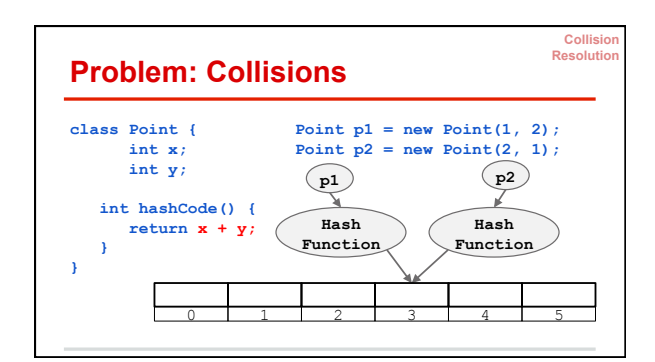

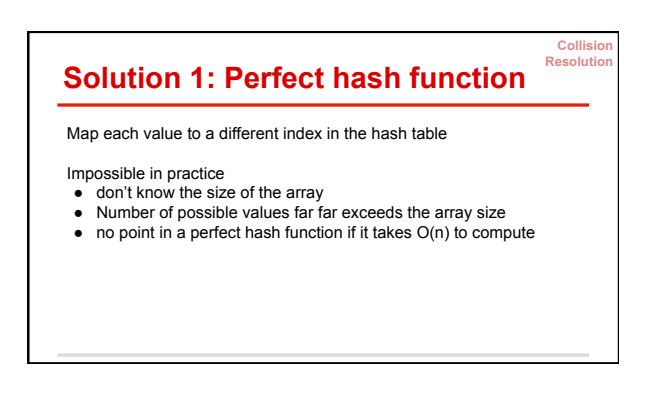

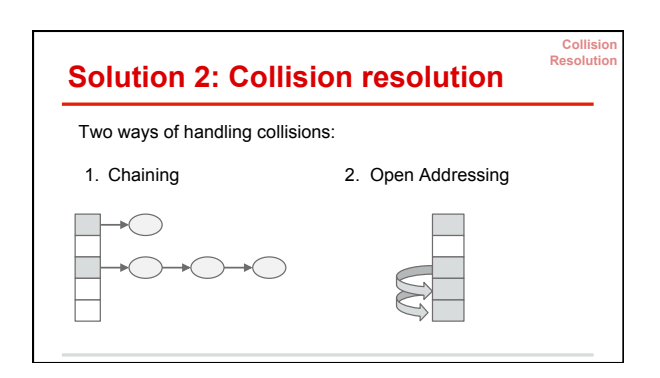

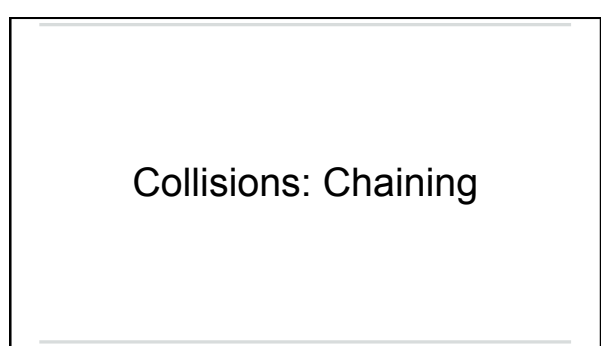

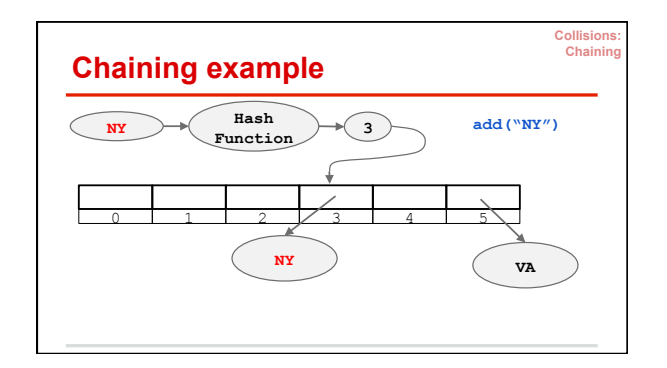

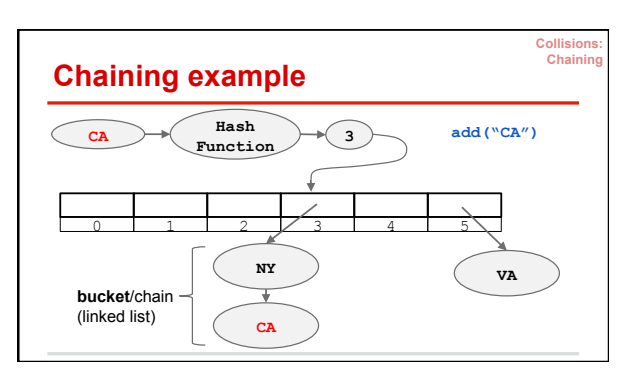

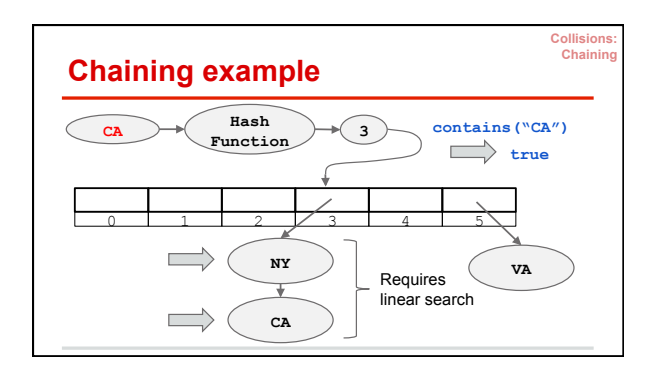

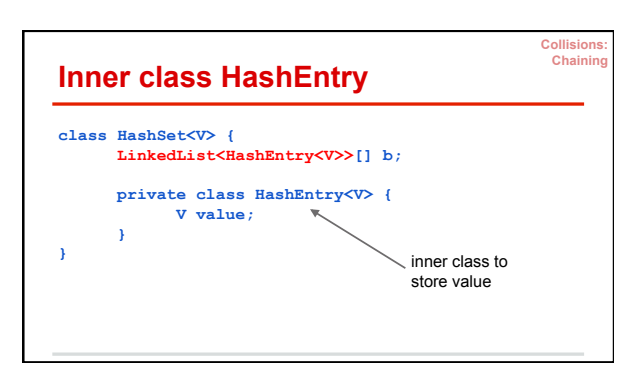

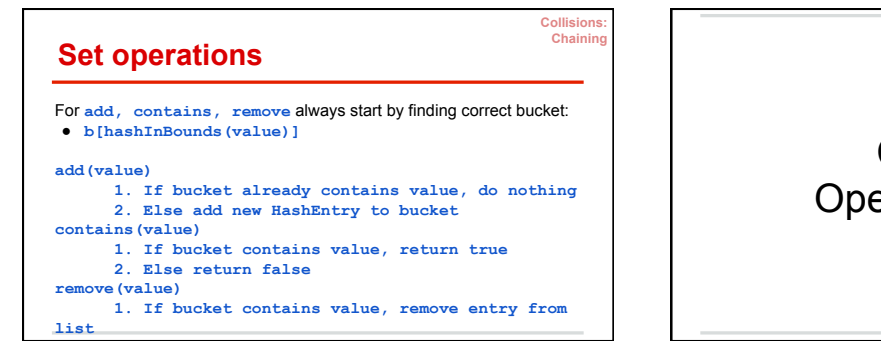

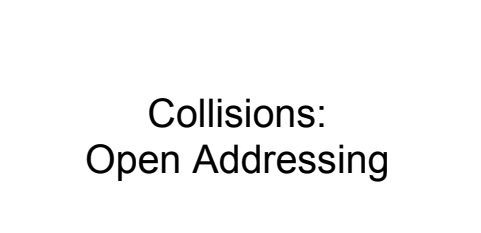

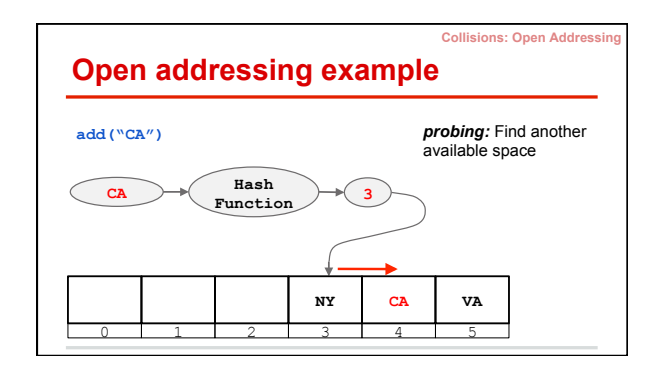

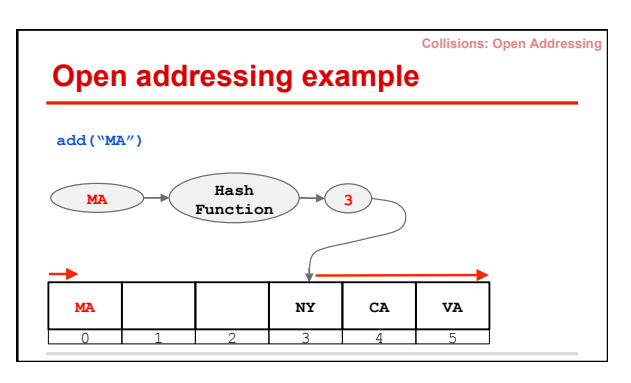

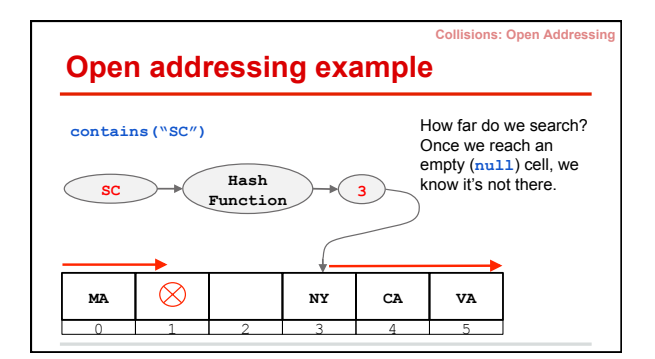

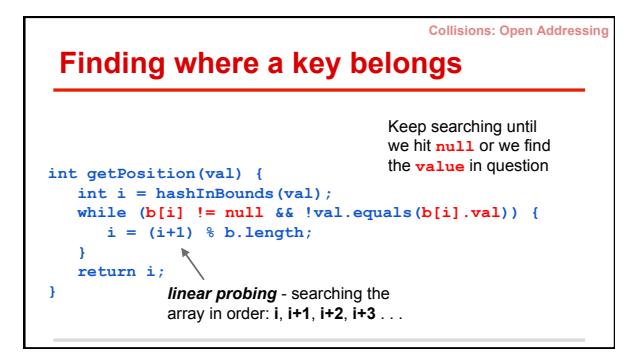

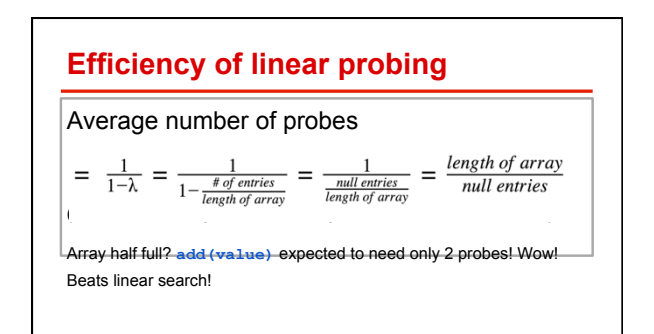

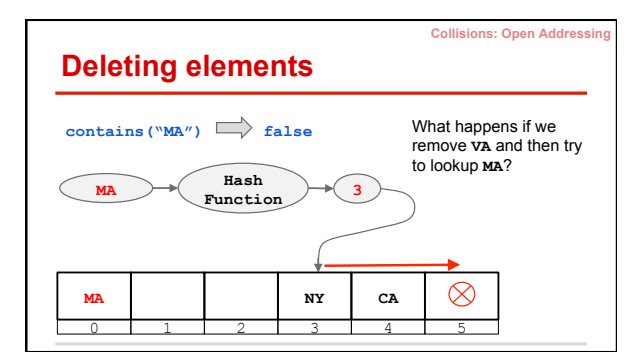

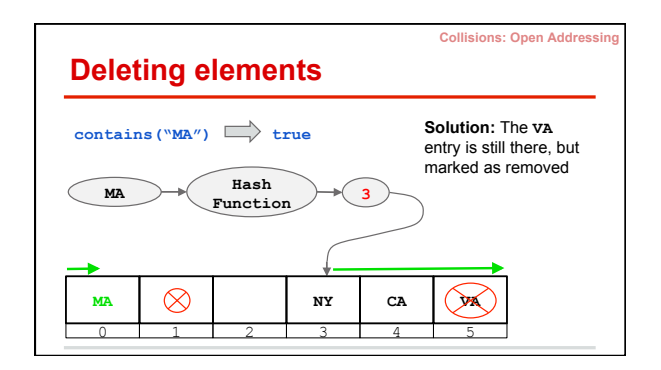

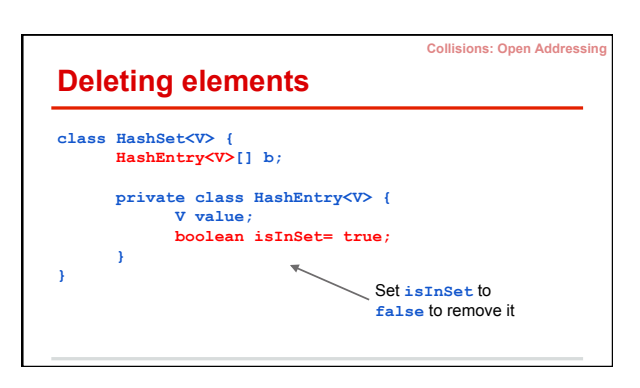

### **Set operations**

For **add, contains, remove,** always start by finding correct index using probing: **pos = getPosition(key)** 

#### **add(value)**

- **1. If b[pos] is null, add new HashEntry at pos 2. Else mark isInSet as true contains(value)**
- **1. Return b[pos] != null && b[pos].isInSet remove(value)** 
	- **1. If b[pos] is not null and isInSet is true, mark isInSet as false**

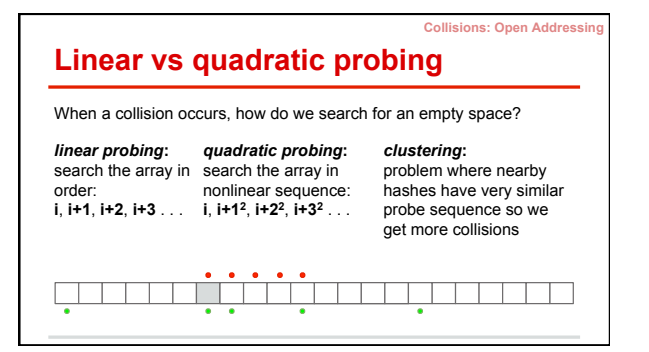

# **Collision resolution summary**

#### *Open Addressing*

- $\bullet$  store all entries in table ● use linear or quadratic probing to place items
- uses less memory ● clustering can be a problem need to be more careful with choice of hash function

#### *Chaining*  ● store entries in separate chains (linked lists)

● can have higher load factor/degrades gracefully as load factor increases

**Collisio** 

**Collisions: Open Addressin** 

# Rehashing

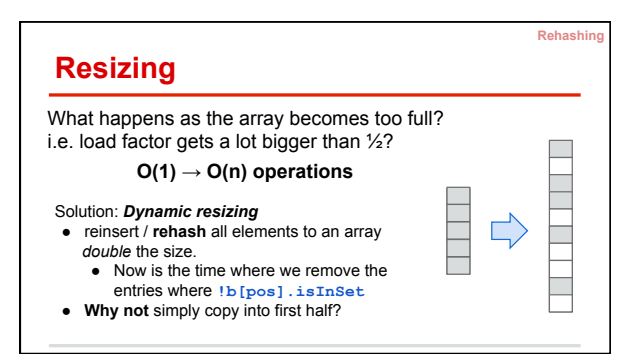

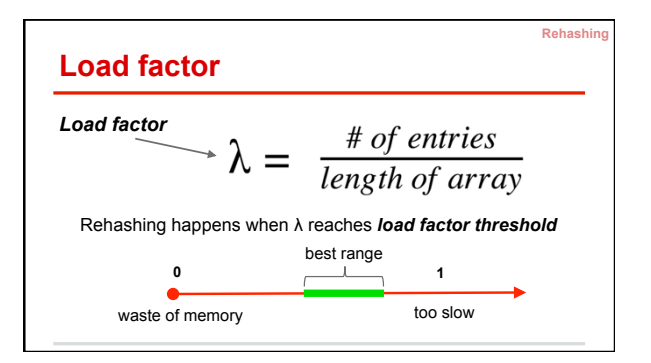

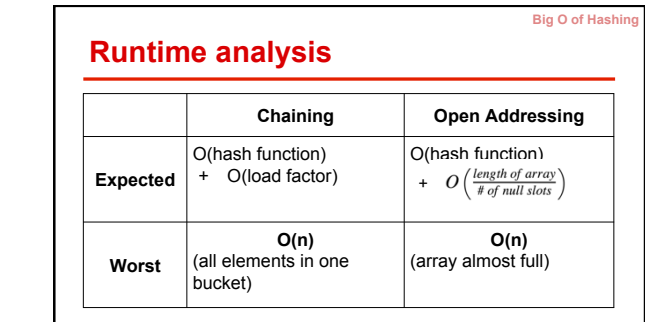

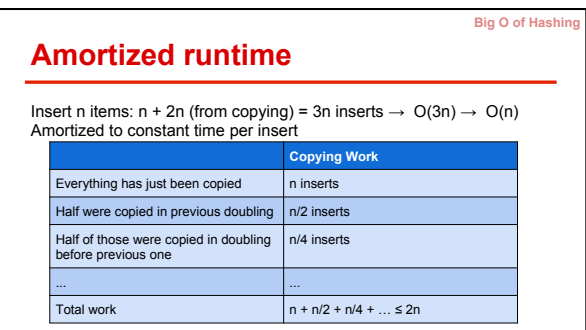

Big O!

# Hash Functions

**Hash Function** 

# **Requirements**

- Hash functions MUST:
- have the same hash for two equal objects ○ In Java: if a.equals(b), then
	-
	- a.hashCode() == b.hashCode()<br>
	o if you override equals and plan on using object in a HashMap<br>
	or HashSet, override hashCode too!
- be deterministic
	- calling hashCode on the same object should return the same integer ■ important to have immutable values if you override equals!
		-

## **Good hash functions**

- As often as possible, if !a.equals(b), then a.hashCode() != b.hashCode()
- this helps avoid collisions and clustering Good distribution of hash values across all possible keys FAST. add, contains, and remove are proportional to
- 
- speed of hash function

A bad hash function won't break a hash set but it could seriously slow it down

**Hash Functions** 

### **String.hashCode()**

### *Don't hash very long strings, not O(1) but O(length of string)!*

- /\*\* Returns a hash code for this string.
- $*$  Computes it as
- $*$  **s**[0]\*31^(n-1) + s[1]\*31^(n-2) + ... + s[n-1]<br> $*$  using int arithmetic using int arithmetic.
- \*/
- public int hashCode() { ... }

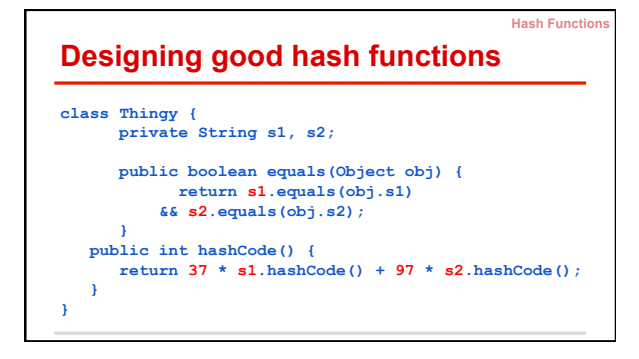

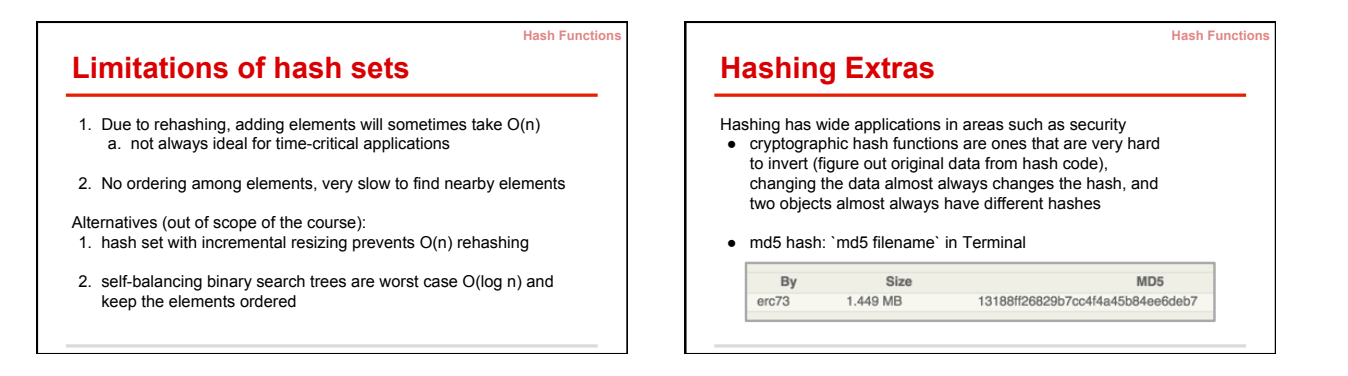

**Hash Functions**